Dall'A.A. 2019 - 2020 il Conservatorio ha un docente titolare di questa disciplina, pertanto non sarò più io a tenere né le lezioni né gli esami. Tuttavia coloro che avessero già frequentato i corsi con me e non avessero ancora sostenuto gli esami hanno ancora la possibilità di farlo. Queste pagine sono ancora in linea proprio per questo motivo.

# **Corso di informatica musicale**

## **Obiettivi formativi**

- Fare comprendere agli studenti i principi dell'audio digitale, visto che oggi la musica viene ascoltata principalmente in forma registrata.
- Conoscere i principali strumenti che permettono di lavorare sul suono digitale.
- Riflettere sul fatto che la conoscenza oggi è digitale e che la trasmissione delle informazioni sia verso altre persone sia come eredità culturale per i posteri è affidata a degli specifici formati di codificazione. La scelta del formato digitale non è, quindi, una scelta causale ma ha importanza capitale nella diffusione della cultura nel tempo e nello spazio.
- Manipolare, sia pur a livello elementare, il suono digitale, elaborando un prodotto finito di senso compiuto.

## **Prerequisiti**

- Sufficiente conoscenza dell'uso del computer.
- Sufficiente conoscenza di acustica e psicoacustica.
- Accesso ad Internet per poter consultare il sito del corso e per poter scaricare programmi, lucidi e dispense.
- Disporre di un computer con funzionalità audio per poter svolgere le esercitazioni proposte.
- Questo corso non costringe nessuno studente ad adottare un particolare tipo di computer, un particolare sistema operativo o un particolare software, tutti i programmi utilizzati per le esercitazioni pratiche sono programmi liberi e multipiattaforma.
- Fondamento del corso sono i principi di base che, come tali, sono indipendenti dalle pure logiche di mercato.

## **Destinatari**

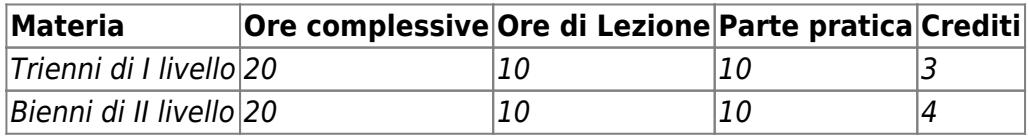

## **Programma**

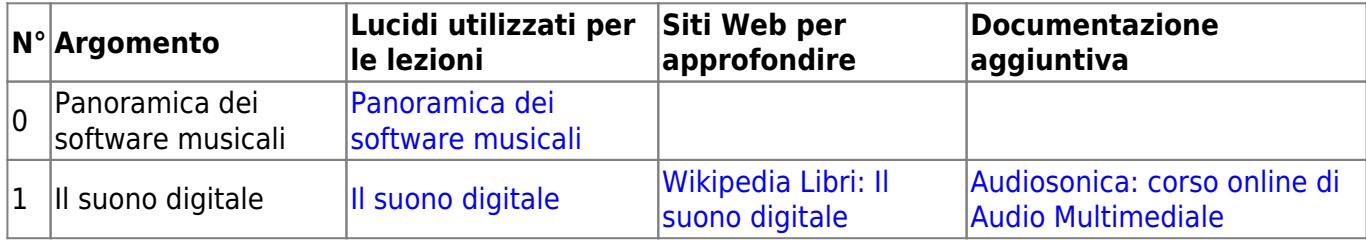

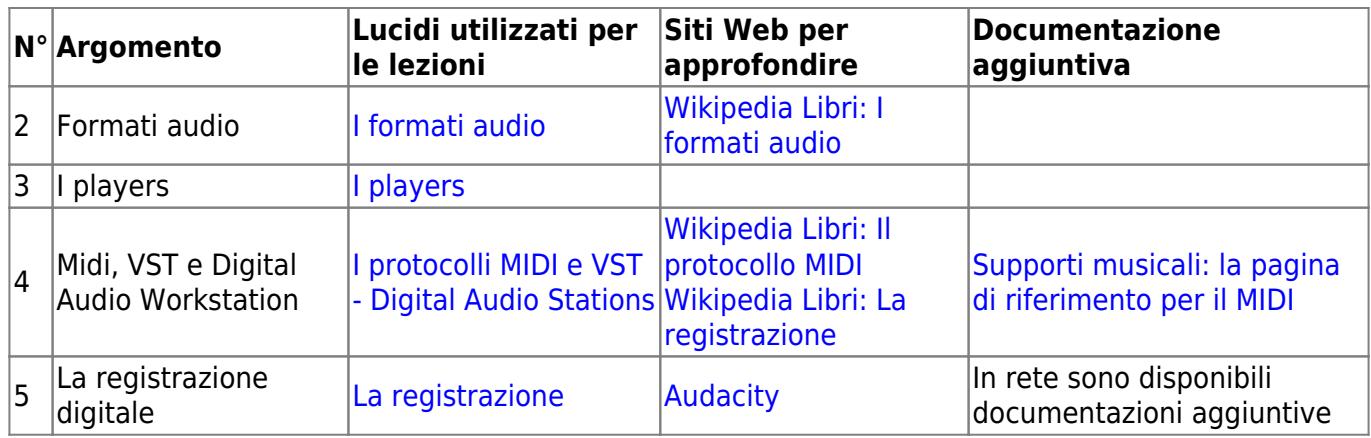

Tutti questi lucidi sono stati generati in formato ODP (Open Document Presentation), leggibile con numerosi programmi, tra cui [Open Office](http://www.openoffice.org/it/) e [Libre Office](https://it.libreoffice.org/).

# **Siti di riferimento per l'intera disciplina**

### [Audiosonica](http://www.audiosonica.com/it/)

## **Assenze**

- Visto che il corso prevede solo 10 ore di effettive lezioni frontali, mentre il resto delle ore viene svolto a domicilio nell'elaborato pratico, non sono accettate assenze.
- In caso di assenze limitate a qualche ora, si prega di contattare il docente.

## **Esami**

#### **Prima prova: elaborato pratico**

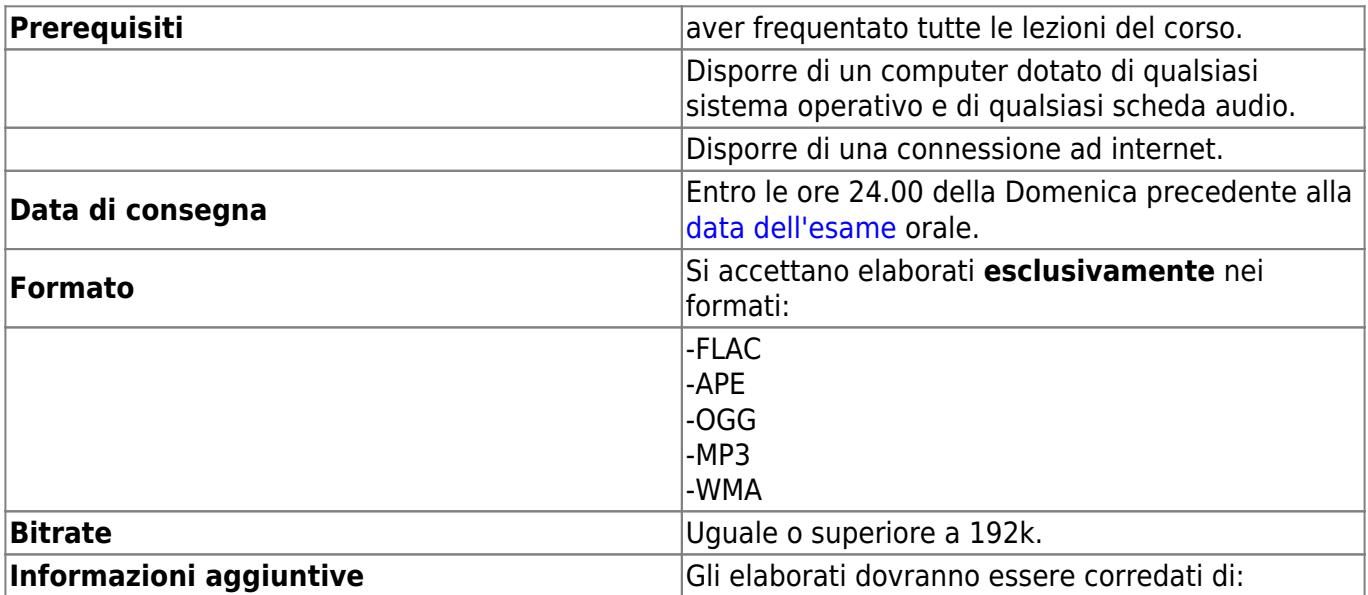

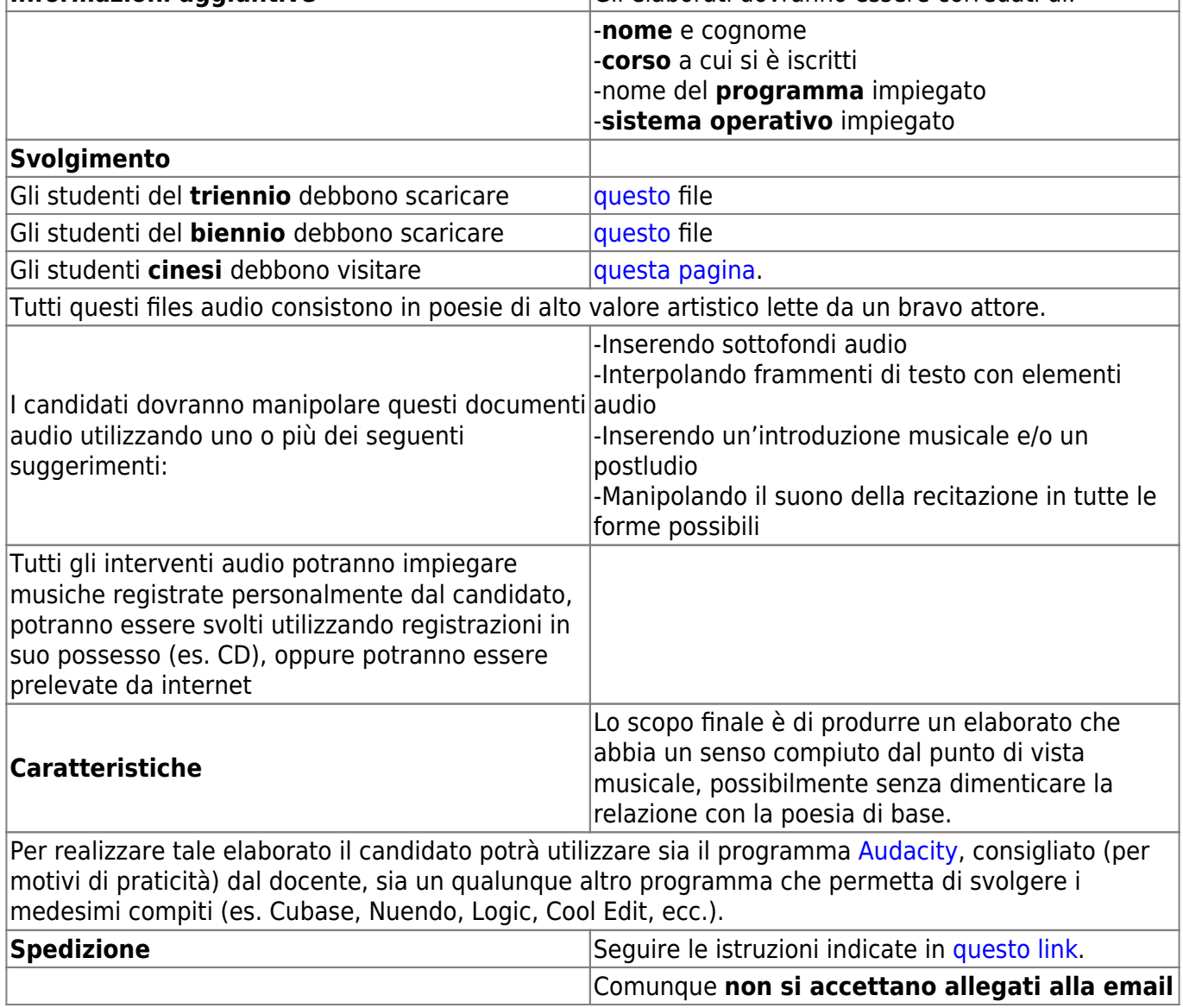

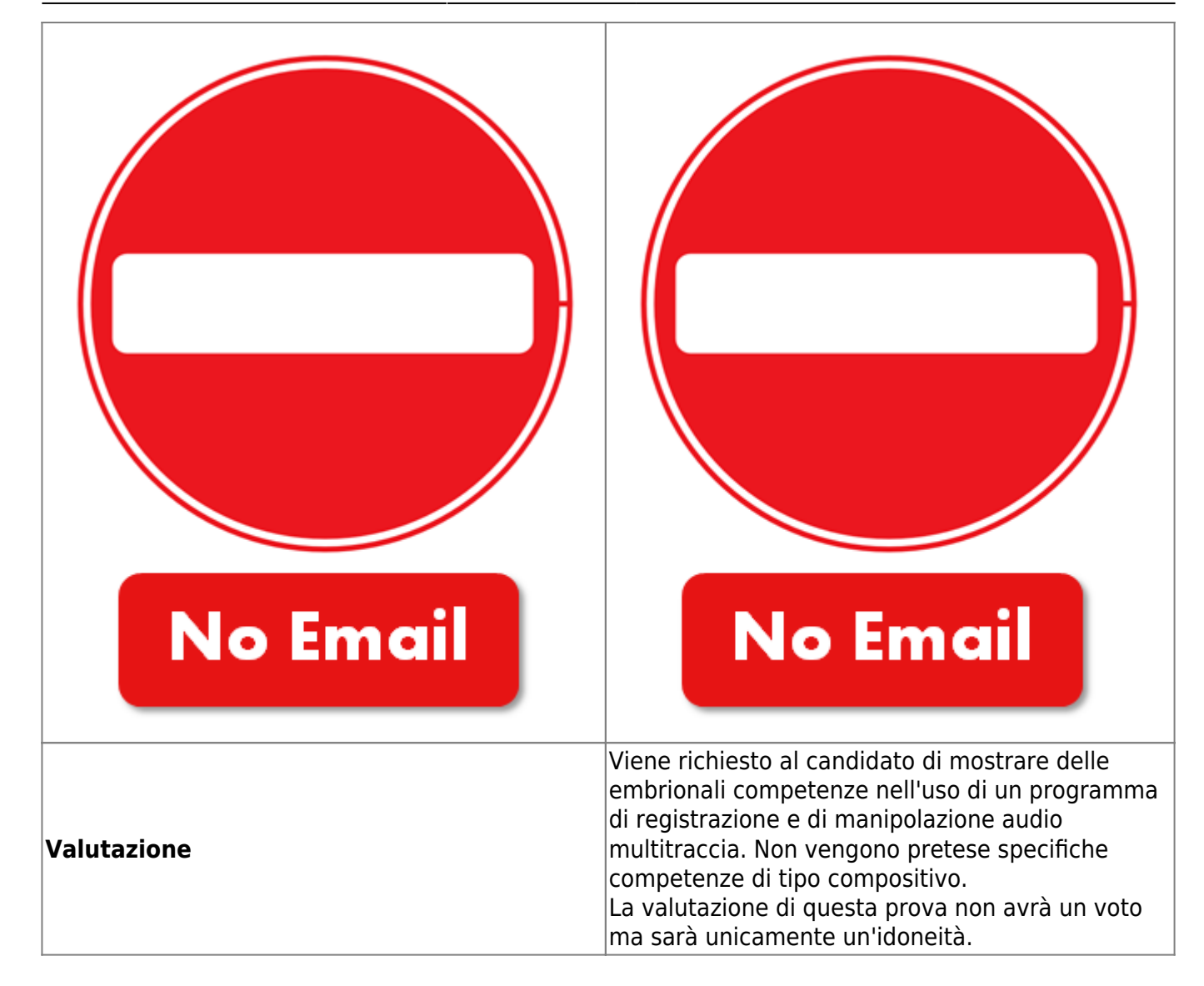

#### **Seconda prova: esame orale**

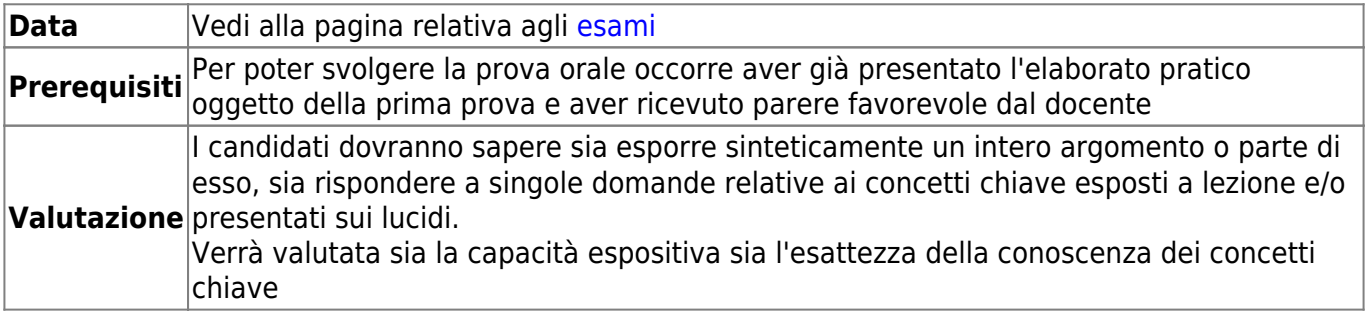

#### [Torna alla pagina principale](http://www.landriscina.it/wiki/doku.php?id=conservatorio:indice)

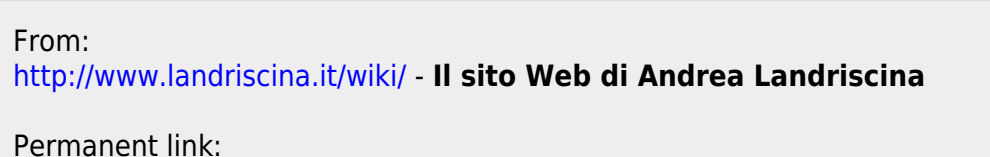

**<http://www.landriscina.it/wiki/doku.php?id=conservatorio:informus>**

Last update: **2021/03/09 22:46**

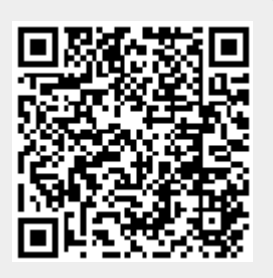